## **Usage des Annotations Java pour Javanaise V2**

Fabienne Boyer Laboratoire LIG - UGA

Fabienne.Boyer@imag.fr

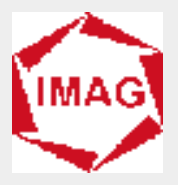

## **Principes**

■ 3 types de définitions des annotations

- ◆ **Définition de l**'**annotation (ex: classe Version)**
- ◆ **Définition des classes traitant l**'**annotation (ex: classe GetVersion)**
- ◆ **Définition des classes ou des interfaces annotées (ex: class MyClass)**

## **Politiques de rétention**

#### ■ **Source**

**Ces annotations sont censées être traitées avant/pendant la phase de compilation. Elles sont « perdues » après cette phase.**

**Java fournit un support pour traiter ce type d**'**annotations (APT, Annotation Processing Tool).**

#### ■ **Class**

**Ces annotations sont présentes dans le fichier class, mais seront perdues lors de l**'**exécution (non présentes ni manipulables dans la VM).**

### ■ **Runtime**

 **Ces annotations sont présentes dans les classes chargées, donc accessibles durant l**'**exécution.**

### **Exemple de définition d**'**une annotation (Fichier: Version.java)**

```
package annotation.example; ; 
import java.lang.annotation.*;
```
**// The annotation is available at execution time @Retention(RetentionPolicy.RUNTIME)** 

```
// The annotation is associated with a type (Classe, interface) 
@Target(ElementType.TYPE)
```

```
public @interface Version { 
   String name(); 
}
```
# **Types d**'**éléments annotés**

- 
- **@Target=FIELD attribut**
- **@Target=METHOD**
- **@Target=PARAMETER**
- **@Target=CONSTRUCTOR**
- **@Target=LOCAL\_VARIABLE**
- **@Target=PACKAGE**

■ **@Target=TYPE classe, une interface ou enum** 

## **Exemple de définition d**'**une classe annotée (Fichier: MyClass.java)**

```
package annotation.example;
```

```
// Specify the annotation on the class 
@Version ( name = "optimized" )
```

```
public class MyClass {
```
**…** 

**}** 

## **Exemple d**'**utilisation d**'**une annotation (Fichier: GetVersion.java)**

```
package annotation.examples; 
public class GetVersion { 
public static void PrintVersion(Class c) { 
// Is the annotation defined on the class? 
if( c.isAnnotationPresent(Version.class) ) { 
  // Get a reference on the annotation 
  version = c.getAnnotation(Version.class); 
  // Get the annotation value 
  System.out.print("La classe " + c.getName() + " a pour 
  version " + version.name()); 
} 
...
```
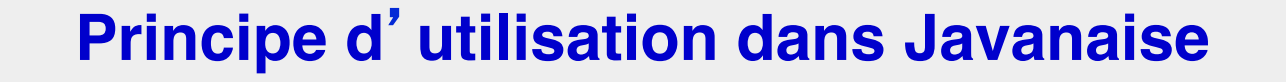

- Le générateur de classes d'interposition *jvnc* interprête **les annotations présentes dans les classes des objets Jvn**
- On utilise donc des annotations dont la rétention est de **type Class**
- Ces annotations permettent de connaître le type des **méthodes des objets Jvn (Read/Write)**